## ÍNDICE

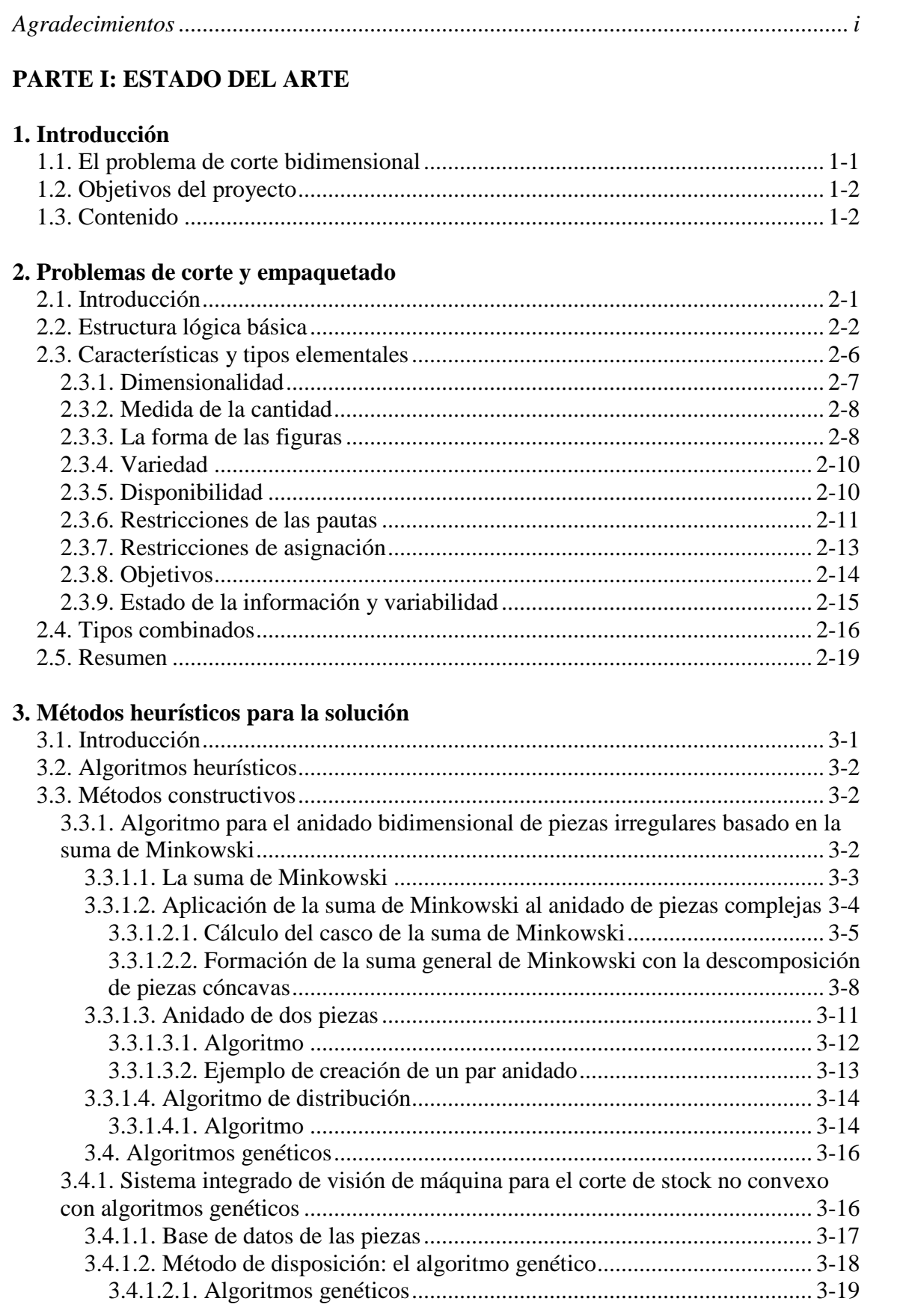

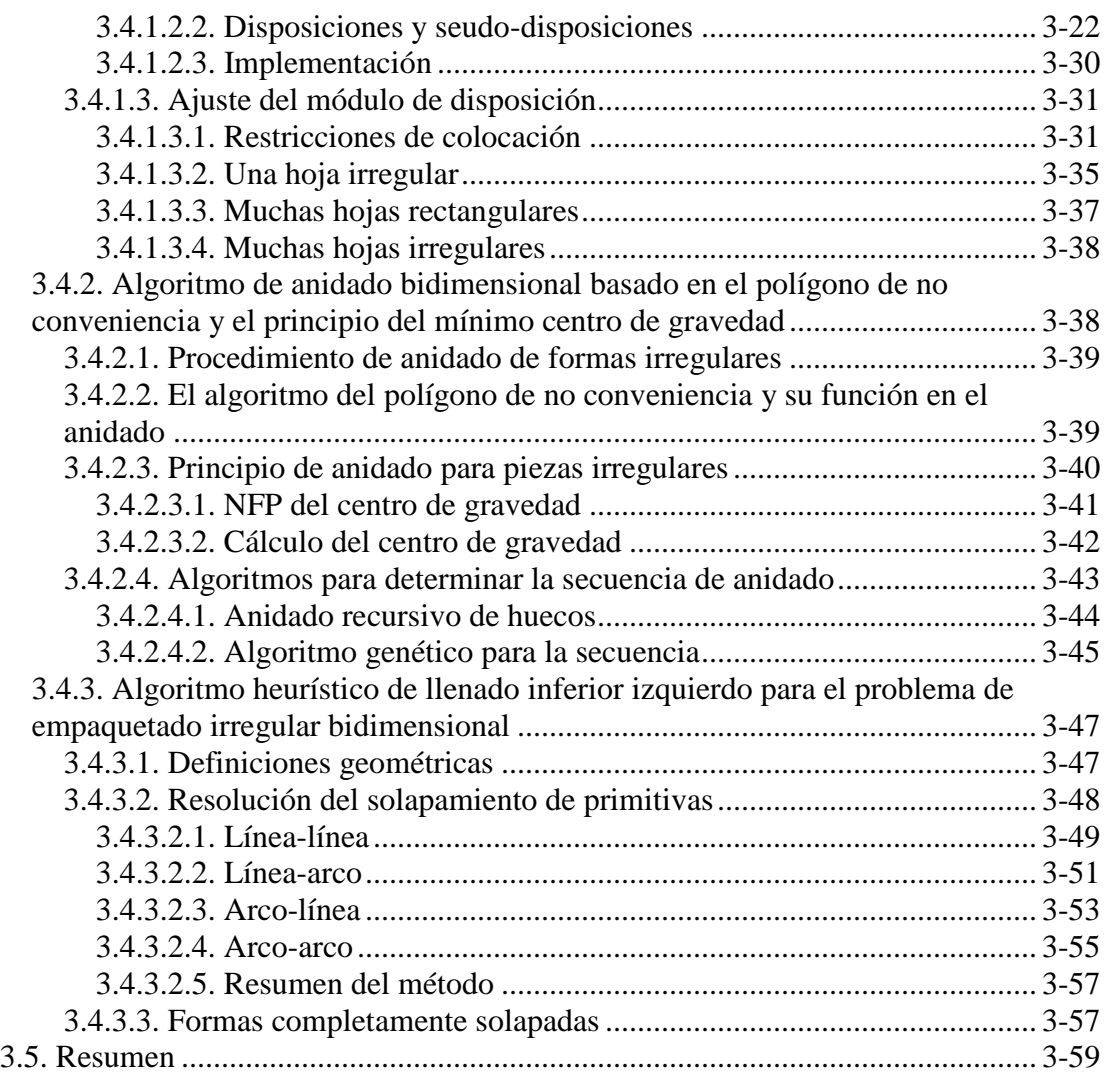

# **PARTE II: METODOLOGÍA PROPUESTA**

### **4. Algoritmo matricial**

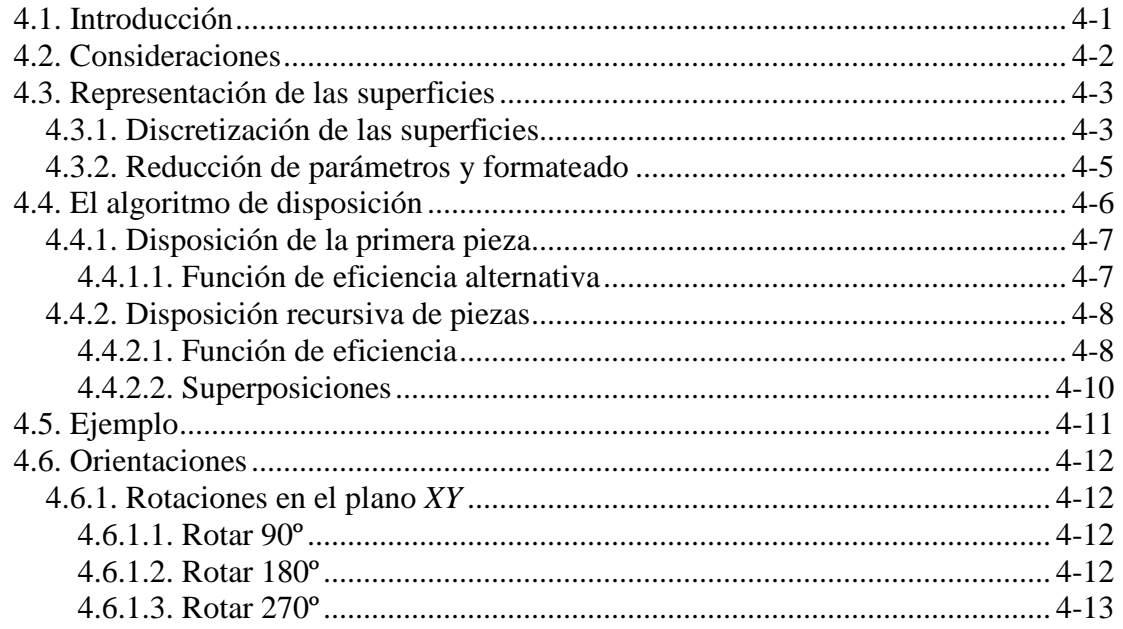

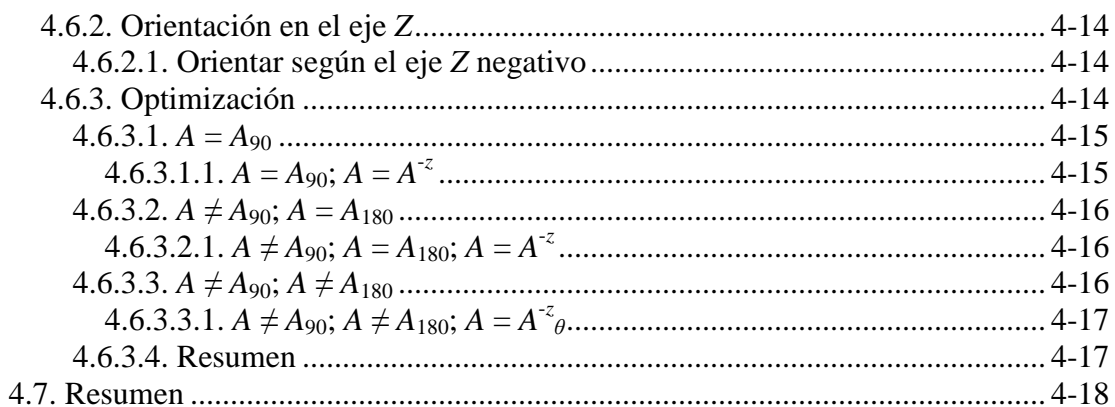

### 5. Aplicación para CATIA

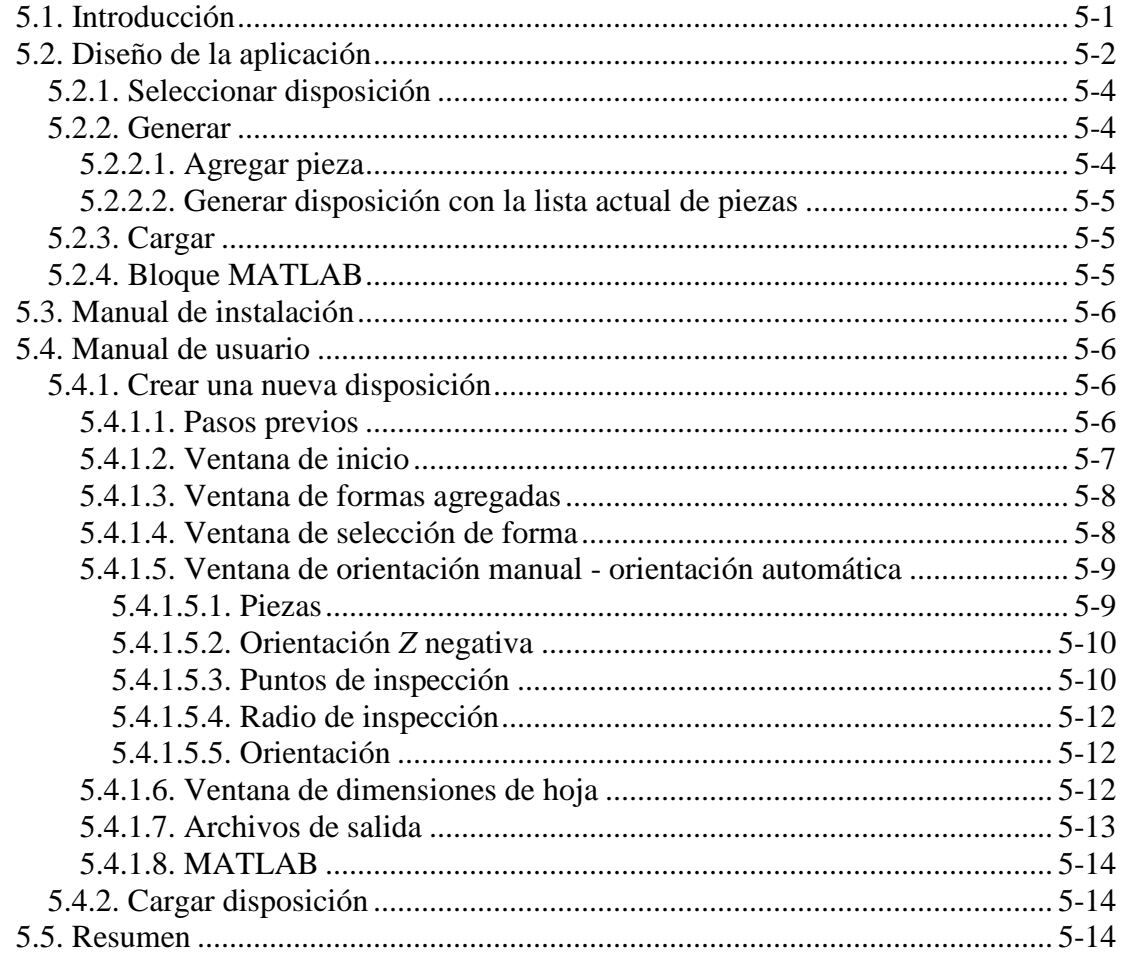

## PARTE III: APLICACIÓN, RESULTADOS Y CONCLUSIONES

### 6. Adquisición y análisis de los resultados

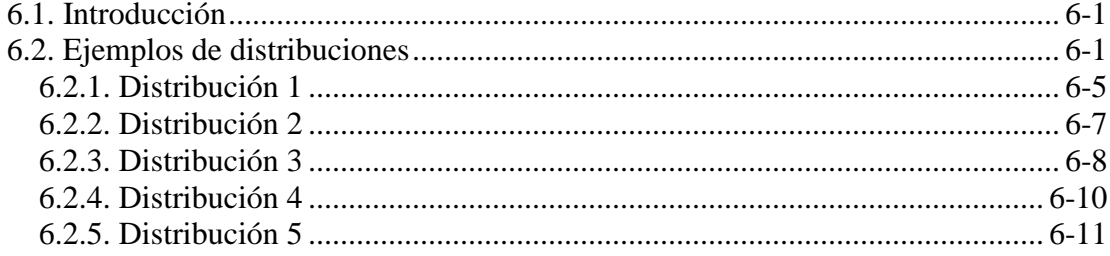

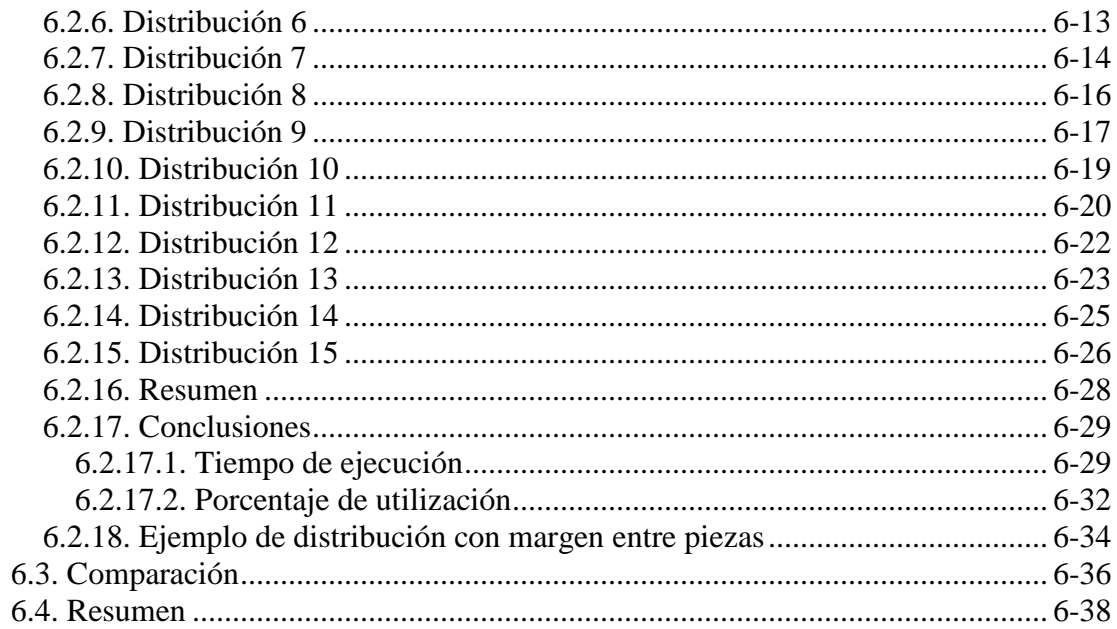

### 7. Conclusiones y futuros desarrollos

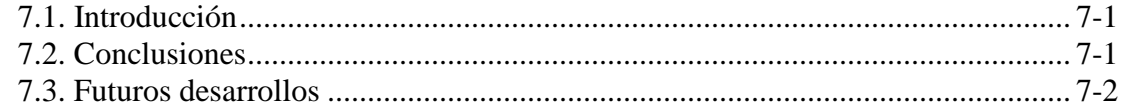

# **BIBLIOGRAFÍA**

### **ANEXO**

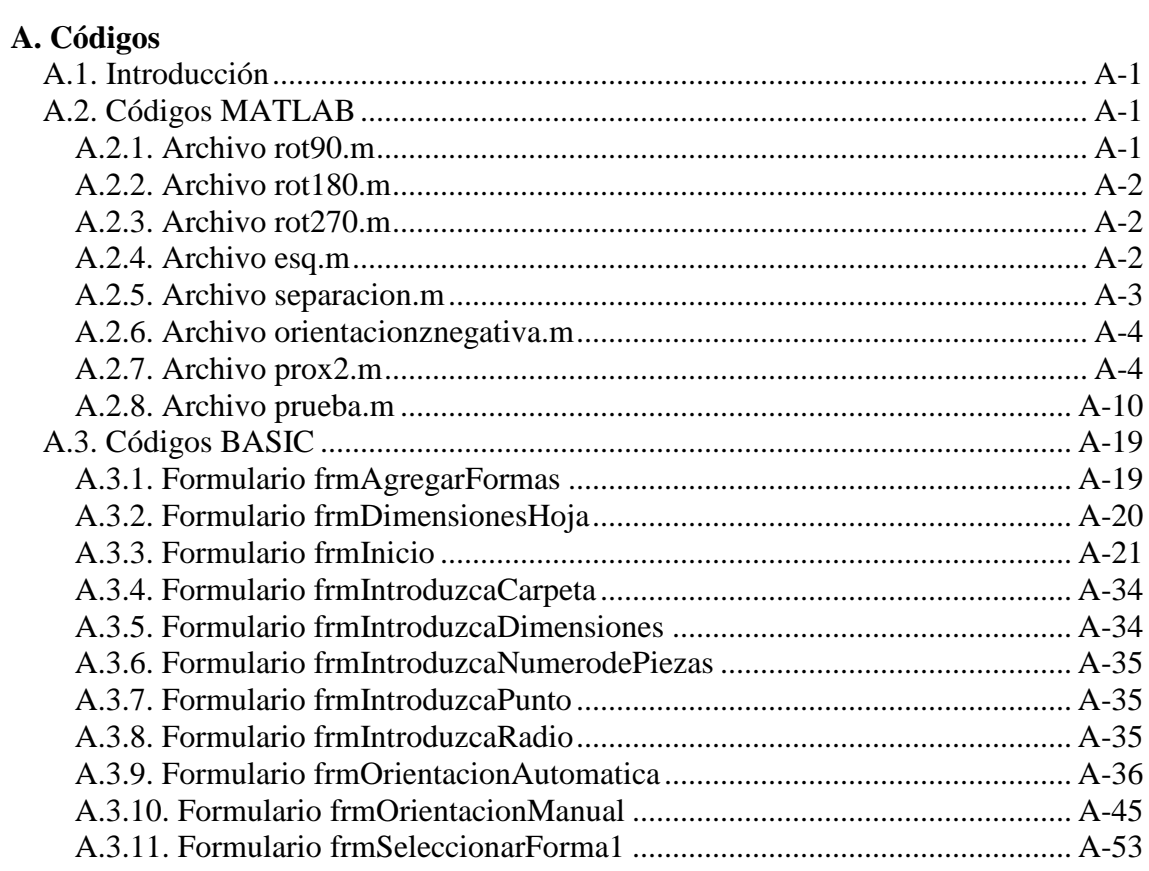